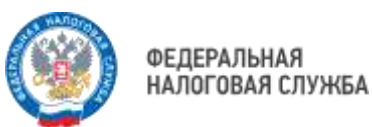

# **Получи ИНН ЗА 1 ДЕНЬ**

#### с помощью «Личного кабинета налогоплательщика для физических лиц»

Для быстрого доступа в «Личный кабинет налогоплательщика для физических лиц» наведите камеру Вашего смартфона на QR-код

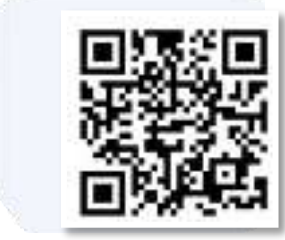

**На сайте ФНС России www.nalog.gov.ru**

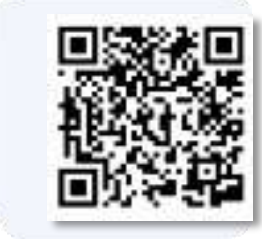

**Приложение «Налоги ФЛ»**

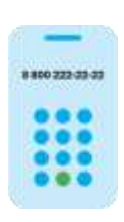

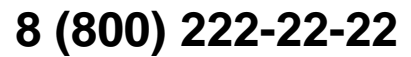

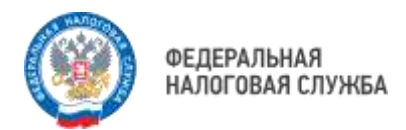

#### **Получение электронной подписи**

Для взаимодействия с налоговыми органами с помощью электронного документооборота необходимо получить электронную подпись. После получения ЭП Вы сможете подписывать и направлять декларации, заявления и иные документы.

Необходимо зайти в «Личный кабинет налогоплательщика» на сайте ФНС России [www.nalog.gov.ru](http://www.nalog.gov.ru/) или в скаченное приложение «Налоги ФЛ» ,выбрав вкладку «Настройки профиля» или «Профиль»

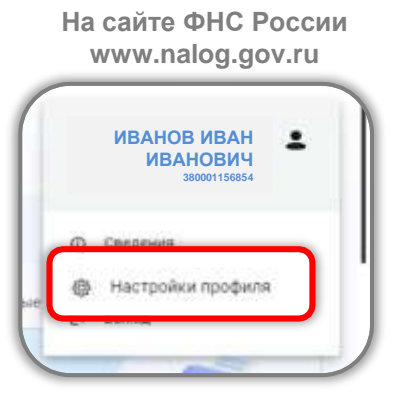

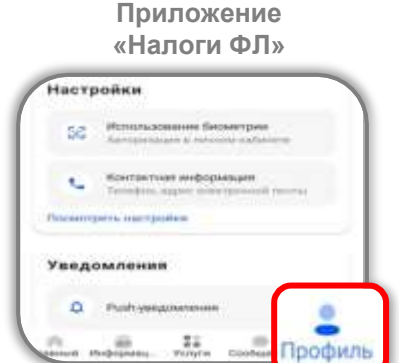

Далее во вкладке «Электронная подпись» необходимо ввести пароль для доступа к сертификату и направить запрос на получение сертификата кнопкой «Сгенерировать пароль».

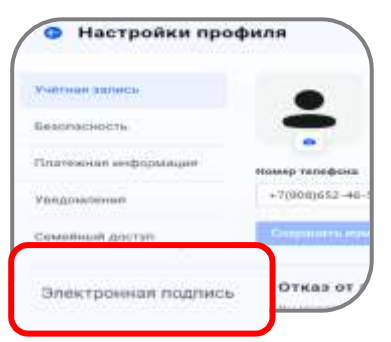

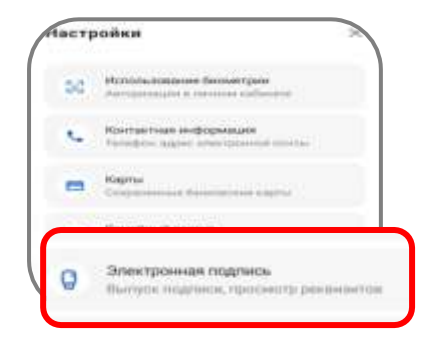

Если вы забыли пароль, или истек срок действия сертификата, то сертификат подписи можно сформировать снова, отозвав действующий.

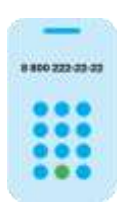

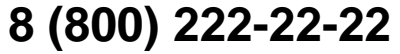

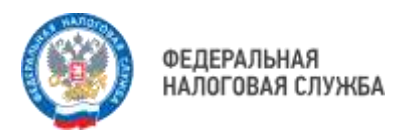

## **Получение ИНН в электронной форме**

ИНН, подписанный усиленной квалифицированной электронной подписью, признается равнозначным тому, что подписан собственноручной подписью и печатью налогового органа

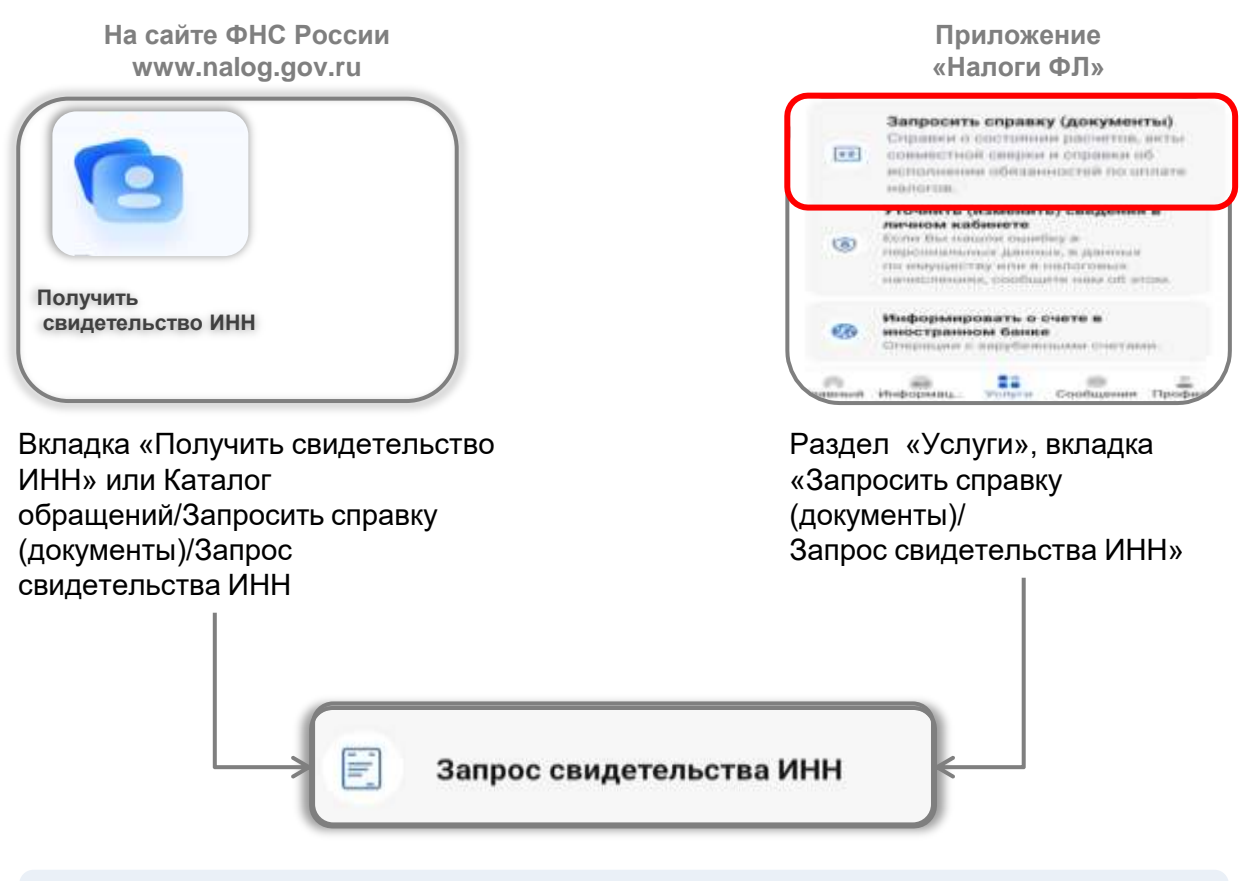

После выполнения запроса, просмотреть и скачать ИНН можно в разделе «Сообщения»

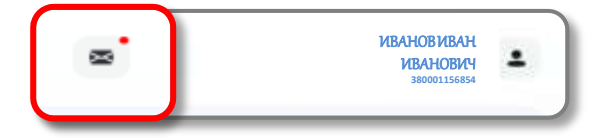

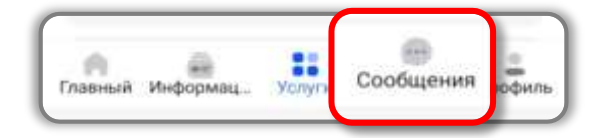

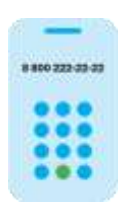

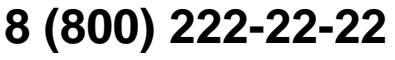

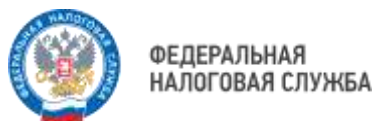

### **С помощью сервиса «Личный кабинет налогоплательщика» можно:**

- Получать актуальную информацию об объектах имущества и транспортных средств, о суммах исчисленных и уплаченных налоговых платежей, о наличии переплат, о задолженности по налогам перед бюджетом.
- 

Контролировать состояние расчетов с бюджетом.

- Получать и распечатывать налоговые уведомления и квитанции на оплату налоговых платежей.
	- Оплачивать налоговую задолженность и налоговые платежи через банки-партнеры ФНС России.
	- Заполнять декларацию по форме 3-НДФЛ в режиме онлайн, направлять в налоговый орган декларацию 3-НДФЛ в электронном виде.
	- Отслеживать статус камеральной налоговой проверки налоговой декларации 3-НДФЛ.
		- Обращаться в налоговый орган без личного визита.
- Получать свидетельство о постановке на учет в налоговом органе (содержащее сведения об ИНН) в электронном виде.
	- Получать сведения о своих счетах (вкладах) в Российских банках, подписанные электронной подписью.

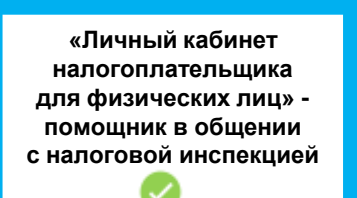

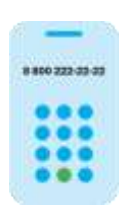

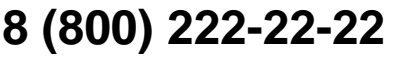